## **Initiating Design Review**

**Overview:** Design firms are responsible for submitting project plans and specifications in PM Web for UHS review and comment. The initial PM Web record will be locked when the time period for entry of comments is complete. The design firm opens a second record to track response and resolution to comments.

**Reference:** UHS Design Guidelines Section 3.0: Project Reviews

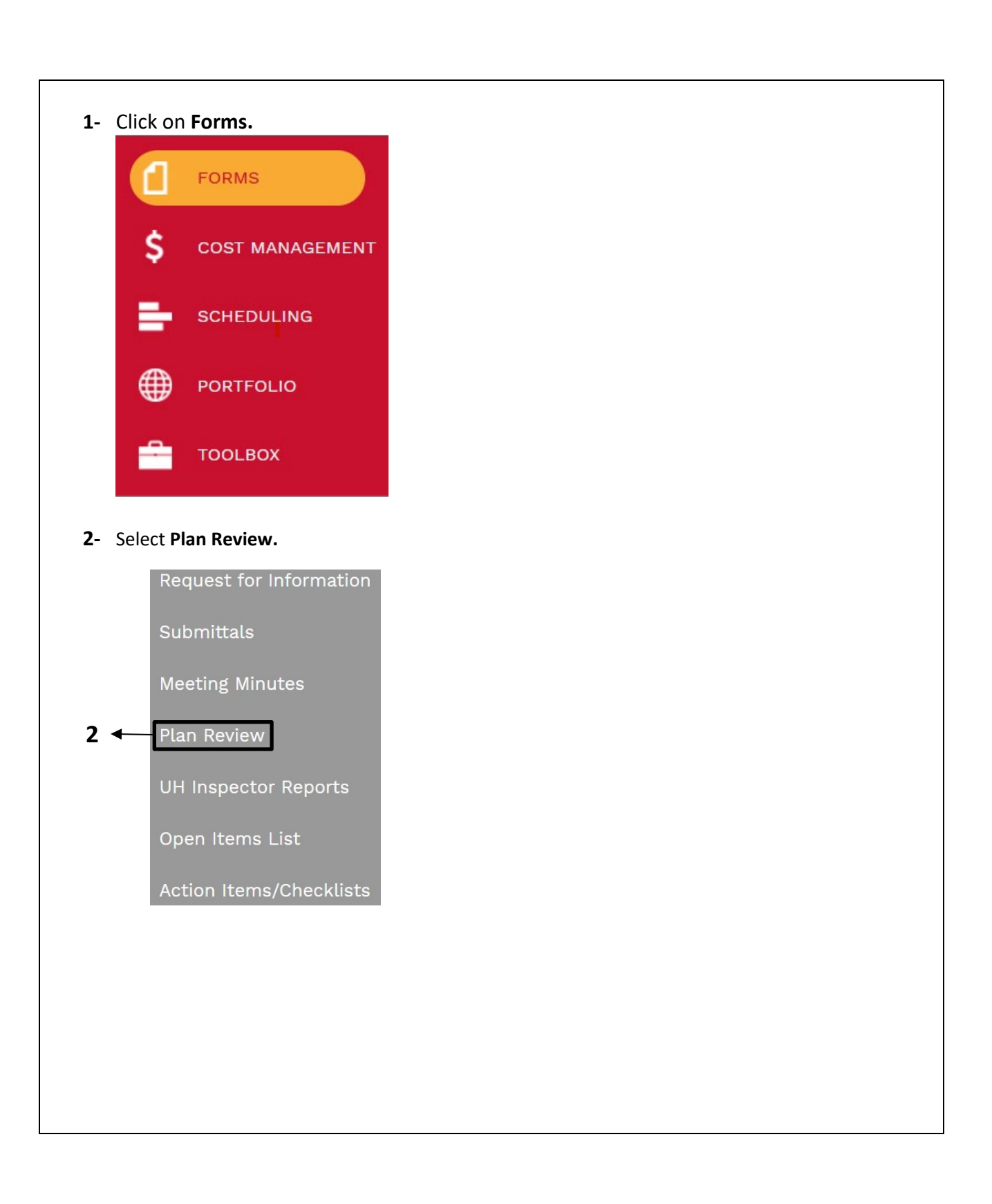

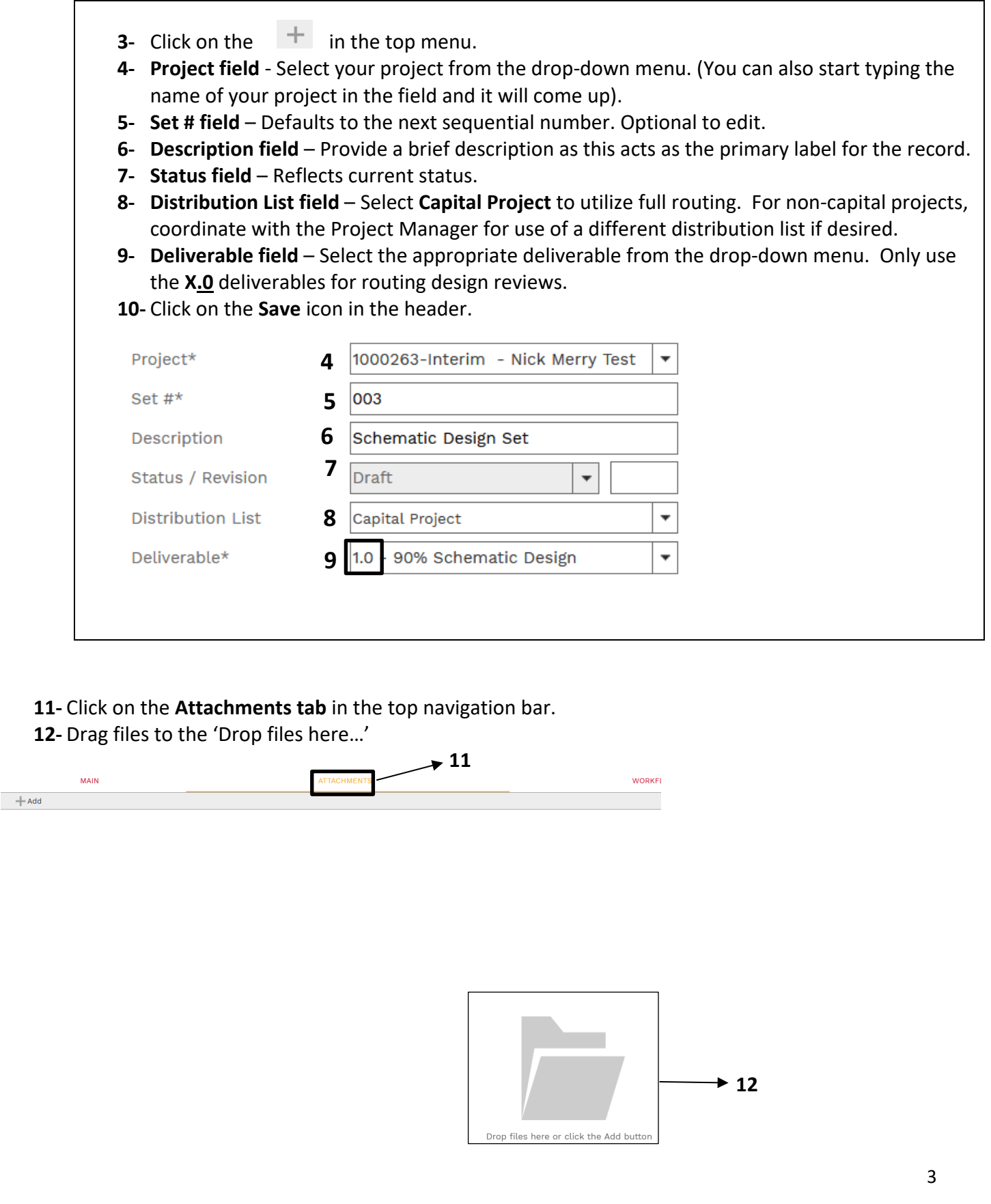

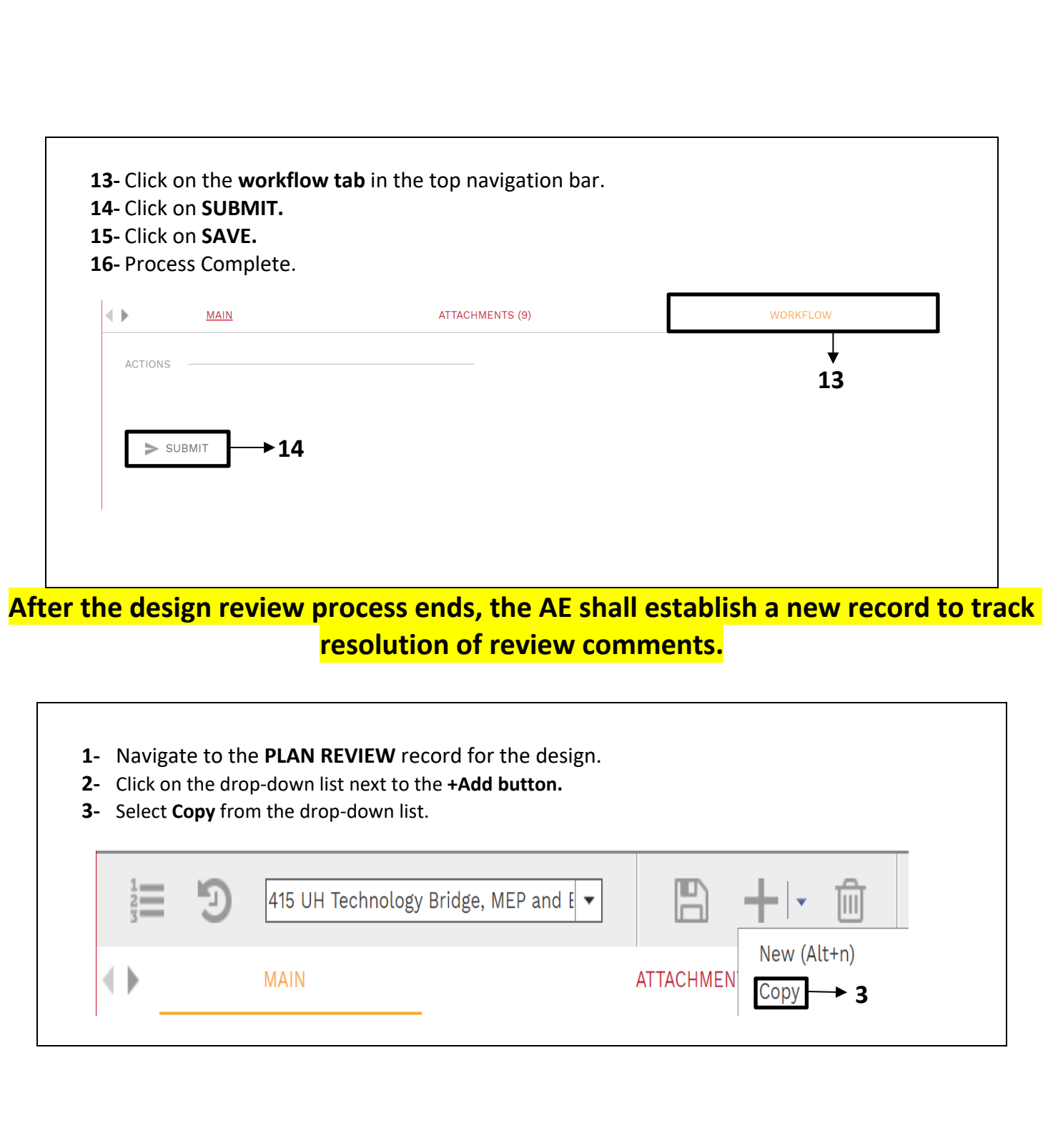

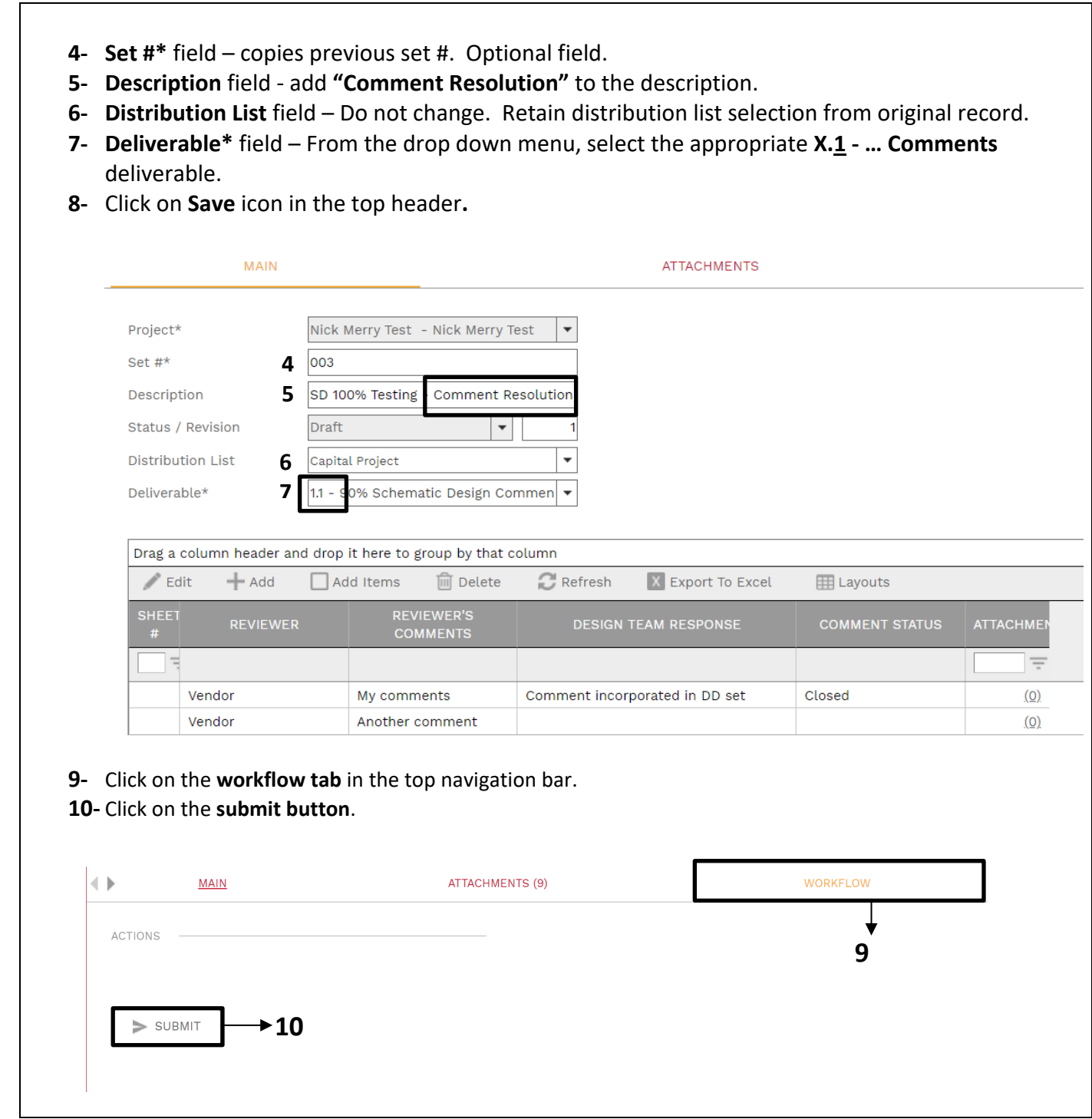

**11- Design team continues to enter responses and comment statuses until all comments are resolved.**